## Last updated 11/29/22

These slides introduce one's complement binary number concepts

- 3 variations of signed binary numbers
	- Sign-Magnitude
	- One's Complement
	- Two's Complement
- One's complement is rarely used in digital systems

- Ones Complement
	- Binary representation for a number that is can be positive or negative
	- Characterized by n-bits  $\rightarrow$  n bit 1's complement binary number

- Bit values
	- Negative numbers are formed by flipping all bits
	- Most Significant Bit (MSB) represents the sign (but it is NOT a sign bit)
		- MSB =  $0 \rightarrow$  positive
		- MSB =  $1 \rightarrow$  negative
	- All bits are used to represent the magnitude of the value
	- Not widely used anymore but a stepping stone to 2's complement

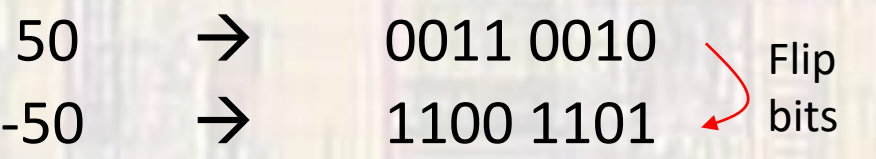

• Convert decimal to one's complement

convert -37 decimal to one's complement

8 bits  $\rightarrow$  positive bit values of x | 64 | 32 | 16 | 8 | 4 | 2 | 1

s = negative  $\rightarrow$  flip all bits at end

 $|-37| = 37$ 

greatest bit value  $\leq$  37 = 32 0 0 1  $37 - 32 = 5$ 

greatest bit value  $\leq 5 = 4$  0 0 1 0 0 1  $5 - 4 = 1$ 

greatest bit value  $\leq 1 = 1$  0 0 1 0 0 1 0 1 0 1  $1 - 1 = 0$ 

• Convert decimal to one's complement

convert -37 decimal to one's complement – cont'd

s = negative  $\rightarrow$  flip all bits at end

 $00100101 \rightarrow 11011010$ 

 $-37$   $\rightarrow$  11011010 one's complement

• Convert 1's complement to decimal

convert 10010110 one's complement to decimal

MSB is 1 (negative)  $\rightarrow$  remember this for the end  $\rightarrow$  flip the bits

 $10010110$   $\rightarrow$  01101001

8 bits  $\rightarrow$  positive bit values of x | 64 | 32 | 16 | 8 | 4 | 2 | 1

 $1*64 + 1*32 + 0*16 + 1*8 + 0*4 + 0*2 + 1*1$  $64 + 32 + 8 + 1 = 105$ 

 $MSB = 1 = negative \rightarrow -105$ 

```
10010110<sub>b</sub> 1's comp \rightarrow -105
```
- Limits
	- Maximum values:
		- 4 bits =  $\pm 7$  =  $\pm (2^3-1)$
		- 8 bits =  $\pm 127$  =  $\pm (2^{7}-1)$
		- 16 bits =  $\pm$  32,767 =  $\pm$ (2<sup>15</sup>-1)

0111 | 0110 | 0101 | 0100 | 0011 | 0010 | 0001 | 0000 **7 6 5 4 3 2 1 0** 1111 | 1110 | 1101 | 1100 | 1011 | 1010 | 1001 | 1000 **0 - 1 - 2 - 3 - 4 - 5 - 6 - 7**

- Issues
	- 2 zeros really causes a lot of problems

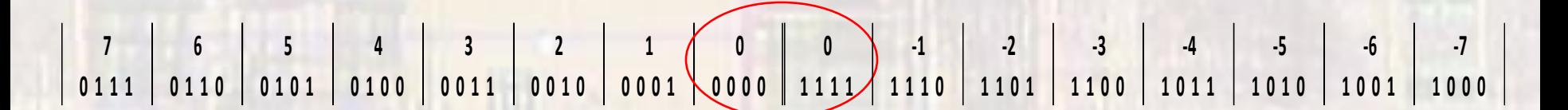